# <span id="page-0-0"></span>Package: banocc (via r-universe)

September 28, 2024

Type Package Title Bayesian ANalysis Of Compositional Covariance Version 1.29.0 Date 2022-04-20 Maintainer George Weingart <george.weingart@gmail.com>, Curtis Huttenhower <chuttenh@hsph.harvard.edu> Description BAnOCC is a package designed for compositional data, where each sample sums to one. It infers the approximate covariance<br>of the unconstrained data using a Bayesian model coded with<br>`rstan`. It provides as output the `stanfit` object as well as of the unconstrained data using a Bayesian model coded with posterior median and credible interval estimates for each correlation element. License MIT + file LICENSE **Depends** R ( $>= 3.5.1$ ), rstan ( $>= 2.17.4$ ) **Imports** coda ( $> = 0.18.1$ ), mythorm, stringr Suggests knitr, rmarkdown, methods, testthat, BiocStyle VignetteBuilder knitr RoxygenNote 5.0.1 biocViews ImmunoOncology, Metagenomics, Software, Bayesian Repository https://bioc.r-universe.dev RemoteUrl https://github.com/bioc/banocc RemoteRef HEAD RemoteSha 3a8575fb4daa50a731c3054f823082df4e7bd530

# **Contents**

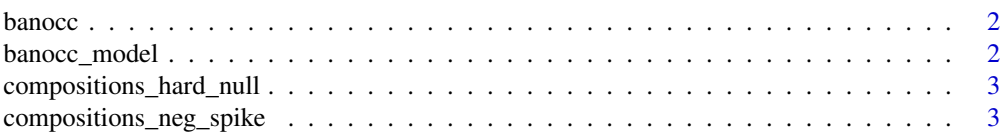

# <span id="page-1-0"></span>2 banocc\_model

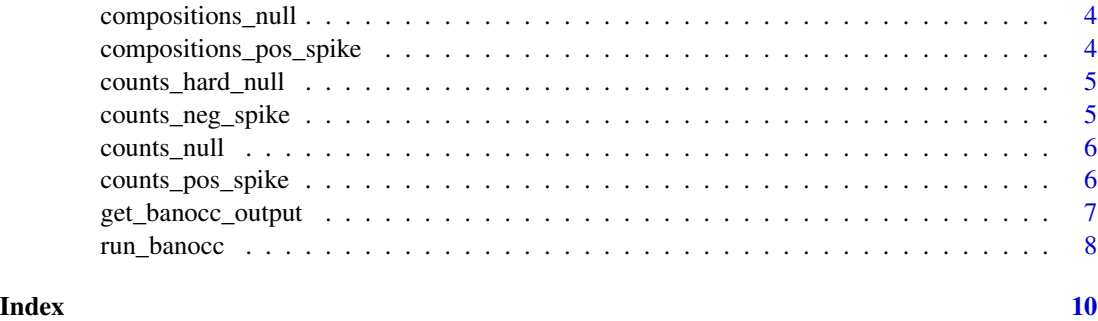

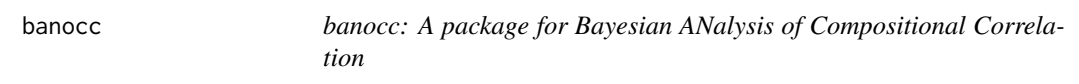

#### Description

BAnOCC is a package for inferring correlations between features in compositional data, where each sample sums to one. It provides one object, banocc\_model and one function, run\_banocc

# banocc objects

banocc\_model has the stan model code to be compiled using rstan::stan.

# banocc functions

run\_banocc takes a compiled model, and returns the 'stanfit' object resulting from a call to rstan::sampling

get\_banocc\_output takes a 'stanfit' object or the output of run\_banocc and returns a list with the posterior median and credible interval estimates

banocc\_model *The stan model used in the Bayesian fit*

#### Description

This is the literal model used for fitting in Stan

# Usage

```
banocc_model
```
# Format

An object of class character of length 1.

# <span id="page-2-0"></span>Value

The BAnOCC model as a string to be compiled with rstan::stan\_model

#### Examples

```
data(compositions_null)
## Not run:
 compiled_banocc_model <- rstan::stan_model(model_code = banocc_model)
## End(Not run)
```
compositions\_hard\_null

*Simulated compositional data with no feature correlations*

#### Description

These are the normalized samples corresponding to counts\_hard\_null. They should have a very different correlation structure from the counts. In particular, there should be one strong, positive association which is not present in the count correlation structure.

#### Usage

```
compositions_hard_null
```
#### Format

A data frame with 1000 rows (compositional samples) and 9 variables (the features)

#### Value

A data frame with 1000 compositional samples from 9 features, generated by dividing each row of counts\_hard\_null by its sum.

compositions\_neg\_spike

*Simulated compositional data with a negative count correlation*

# Description

These are the normalized data corresponding to counts\_neg\_spike. The count data have one negative feature correlation, but the compositional correlation strucutre should be different.

#### <span id="page-3-0"></span>Usage

compositions\_neg\_spike

#### Format

A data frame with 1000 rows (compositional samples) and 9 variables (the features)

# Value

A data frame with 1000 compositional samples from 9 features, generated by dividing each row of counts\_neg\_spike by its sum.

compositions\_null *Simulated compositional data with no feature correlations*

#### Description

These are the normalized samples corresponding to counts\_null. They should have a similar (but not identical) correlation structure.

#### Usage

```
compositions_null
```
#### Format

A data frame with 1000 rows (compositional samples) and 9 variables (the features)

### Value

A data frame with 1000 compositional samples from 9 features, generated by dividing each row of counts\_null by its sum.

compositions\_pos\_spike

*Simulated compositional data with a positive count correlation*

# Description

These are the normalized data corresponding to counts\_pos\_spike. The count data have one positive feature correlation, but the compositional correlation structure should be different.

#### Usage

compositions\_pos\_spike

#### <span id="page-4-0"></span>Format

A data frame with 1000 rows (compositional samples) and 9 variables (the features)

#### Value

A data frame with 1000 compositional samples from 9 features, generated by dividing each row of counts\_pos\_spike by its sum.

counts\_hard\_null *Simulated count data with no feature correlations*

# Description

Nine features are draw independently from very different log-normal distributions whose means and variances are positively correlated. This means that the compositions generated from this dataset (see compositions\_hard\_null) should be have a correlation structure very different from that of these counts.

#### Usage

counts\_hard\_null

#### Format

A data frame with 1000 rows (samples) and 9 variables (the features)

#### Value

A data frame with 1000 unconstrained samples from 9 features.

counts\_neg\_spike *Simulated count data with one negative feature correlation*

# Description

Nine features are drawn from a log-normal distribution with one negative correlation. The resulting compositions are in compositions\_neg\_spike

#### Usage

```
counts_neg_spike
```
# Format

A data frame with 1000 rows (samples) and 9 variables (the features)

# <span id="page-5-0"></span>Value

A data frame with 1000 unconstrained samples from 9 features.

counts\_null *Simulated count data with no feature correlations*

#### Description

Nine features are drawn independently from similar log-normal distributions to generate null count data. Because the feature distributions are very similar, the compositions generated from this dataset (see compositions\_null), should have a correlation structure similar to that of the counts.

# Usage

counts\_null

#### Format

A data frame with 1000 rows (the samples) and 9 variables (the features)

# Value

A data frame with 1000 unconstrained samples from 9 features.

counts\_pos\_spike *Simulated count data with one positive feature correlation*

# Description

Nine features are drawn from a log-normal distribution with one positive correlation. The resulting compositions are in compositions\_pos\_spike.

#### Usage

counts\_pos\_spike

#### Format

A data frame with 1000 rows (samples) and 9 variables (the features)

#### Value

A data frame with 1000 unconstrained samples from 9 features.

<span id="page-6-0"></span>get\_banocc\_output *Takes a model fit from BAnOCC, evaluates convergence and generates appropriate convergence metrics and inference*

# Description

Takes a model fit from BAnOCC, evaluates convergence and generates appropriate convergence metrics and inference

#### Usage

```
get_banocc_output(banoccfit, conf_alpha = 0.05, get_min_width = FALSE,
 calc_snc = TRUE, eval_convergence = TRUE, verbose = FALSE,
 num\_level = 0
```
# Arguments

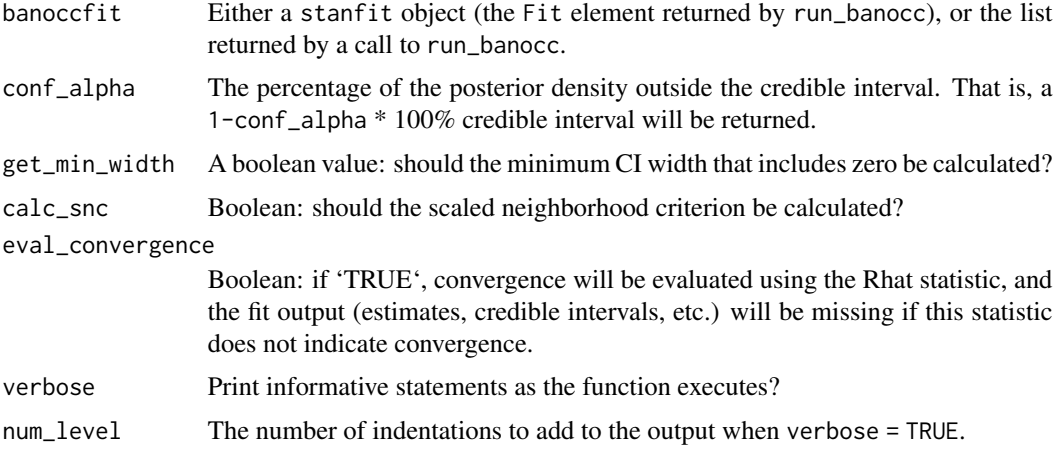

#### Value

Returns a named list with the following elements:

*CI* The 1-conf\_alpha \* 100% credible intervals

*Estimates.median* The correlation estimates, which are the marginal posterior medians

- *Min.width* Only present if the get\_min\_width argument is TRUE. The minimum CI width that includes zero for each correlation.
- *SNC* Only present if the calc\_snc argument is TRUE. The scaled neighborhood criterion for each correlation.
- *Fit* The stanfit object returned by the call to run\_banocc.
- *Data* Only present if the banoccfit argument is specified as the output of a call to run\_banocc. It will be missing if banoccfit is specified as a stanfit object.

# <span id="page-7-0"></span>See Also

vignette("banocc-vignette") for more examples.

#### Examples

```
data(compositions_null)
 ## Not run:
   compiled_banocc_model <- rstan::stan_model(model_code=banocc_model)
   b_fit <- run_banocc(C=compositions_null,
                           compiled_banocc_model=compiled_banocc_model)
   b_output <- get_banocc_output(banoccfit=b_fit)
```
## End(Not run)

run\_banocc *Runs BAnOCC to fit the model and generate appropriate convergence metrics and inference.*

# Description

Runs BAnOCC to fit the model and generate appropriate convergence metrics and inference.

# Usage

```
run_banocc(compiled_banocc_model, C, n = rep(0, ncol(C)), L = 10 *diag(ncol(C)), a = 0.5, b = 0.01, cores = getOption("mc.cores", 1L),
  chains = 4, iter = 50, warmup = floor(iter/2), thin = 1,
  init = NULL, control = NULL, verbose = FALSE, num_level = 0)
```
# Arguments

compiled\_banocc\_model

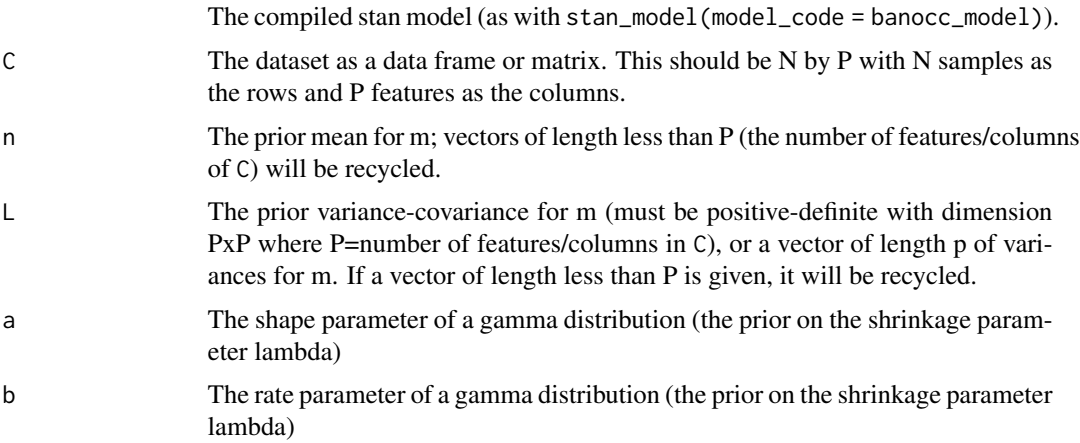

<span id="page-8-0"></span>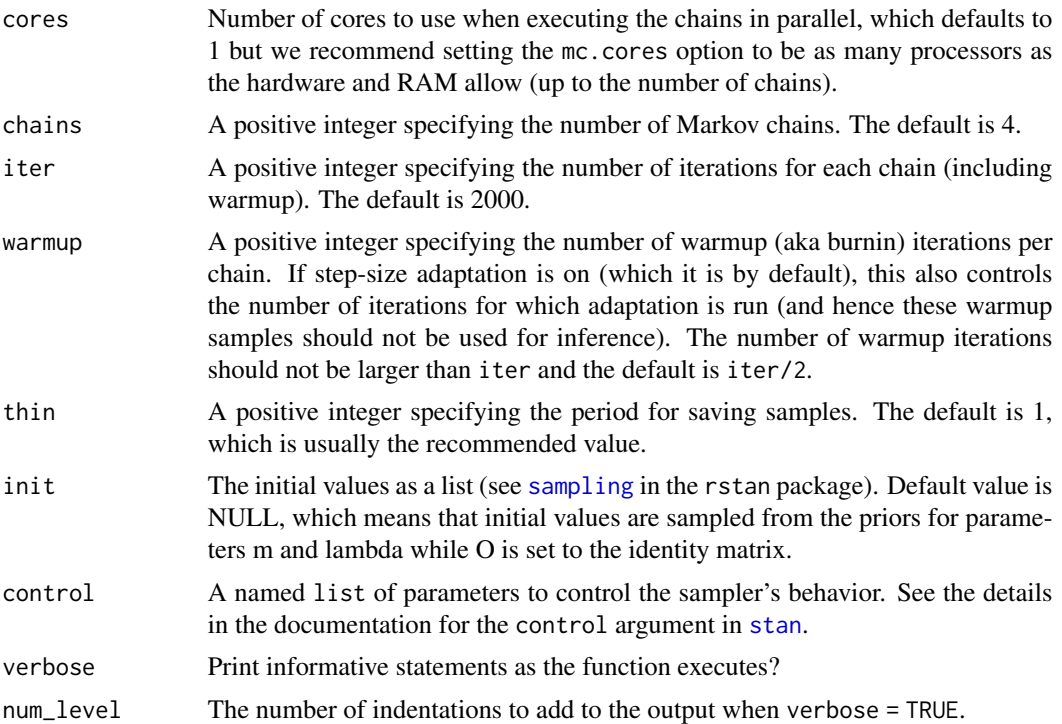

# Value

Returns a named list with the following elements:

- *Data* The data formatted as a named list that includes the input data (C) and the prior parameters (n, L, a, b)
- Fit The stanfit object returned by the call to [sampling](#page-0-0)

# See Also

vignette("banocc-vignette") for more examples.

# Examples

```
data(compositions_null)
## Not run:
 compiled_banocc_model <- rstan::stan_model(model_code=banocc_model)
 b_stanfit <- run_banocc(C=compositions_null,
                          compiled_banocc_model=compiled_banocc_model)
```
## End(Not run)

# <span id="page-9-0"></span>Index

∗ datasets banocc\_model, [2](#page-1-0) compositions\_hard\_null, [3](#page-2-0) compositions\_neg\_spike, [3](#page-2-0) compositions\_null, [4](#page-3-0) compositions\_pos\_spike, [4](#page-3-0) counts\_hard\_null, [5](#page-4-0) counts\_neg\_spike, [5](#page-4-0) counts\_null, [6](#page-5-0) counts\_pos\_spike, [6](#page-5-0) banocc, [2](#page-1-0) banocc-package *(*banocc*)*, [2](#page-1-0) banocc\_model, [2](#page-1-0) compositions\_hard\_null, [3](#page-2-0) compositions\_neg\_spike, [3](#page-2-0) compositions\_null, [4](#page-3-0) compositions\_pos\_spike, [4](#page-3-0) counts\_hard\_null, [5](#page-4-0) counts\_neg\_spike, [5](#page-4-0)

```
get_banocc_output, 7
```
run\_banocc, [8](#page-7-0)

counts\_null, [6](#page-5-0) counts\_pos\_spike, [6](#page-5-0)

sampling, *[9](#page-8-0)* stan, *[9](#page-8-0)*